## Unity を用いた 3D 迷路ゲームの制作

石川 晴己

1.まえがき

Unity というゲームエンジンを使って3D の 迷路ゲームを制作した。

2.原 理

このゲームは、プレイヤーが車を操作しゴー ル地点まで行くというものである。また、途中 に落ちてあるアイテムを拾うと、図1の右下で 表示されたキーで使うことも出来る。

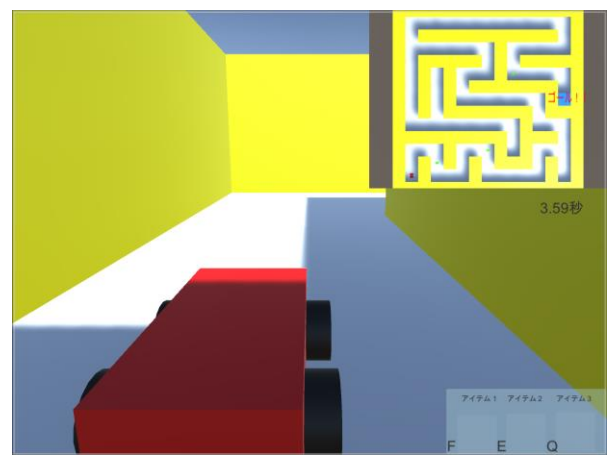

図1 ゲーム画面

- 3.研究内容
- (1)迷路の作成

迷路を作成するアルゴリズムの中の一つであ る、穴掘り法というアルゴリズムを用いて迷路を 自動生成するようにした。

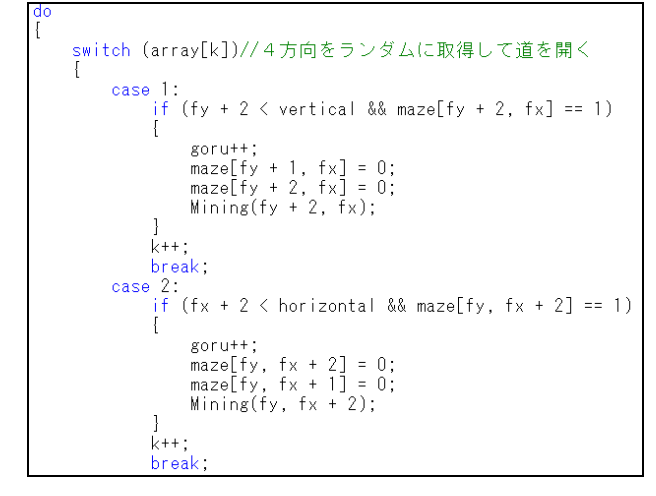

図2 穴掘り法アルゴリズム

(2)プレイヤーの制御

まず、簡単な車の3D モデルを作成し、次に タイヤを制御出来るWheelColliderというもの を、タイヤのオブジェクトにアタッチした。公 式リファレンスのスクリプトを参考にし、車を 動かせるようにした。

また、このとき、既存の3D モデルを使用し ようとすると、上手く制御できないために、そ れは使用しなかった。

## (3)メインゲームの制御

タイマーを作成し、スタートからゴールまでの、 タイムとランクを表示させるようにした。その際 左クリックでメニューに戻れるようにした。

また、サブカメラを取り入れることで右上に迷 路の地図とプレイヤーの位置を表示させた。

(4)ランキングの実装

SQL を用い、データベースへのアクセスが出来 るようにし、ランクやタイム、最短距離をゴール した際に保存するようにした。

メニューのランキングボタンを押すと今まで の結果を一覧で表示し、並び替えが行えるように した。

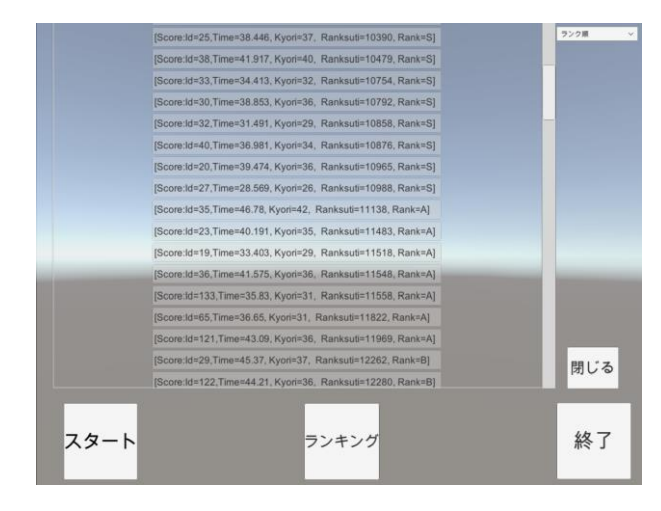

図 3 ランキング UI

## (5)アイテムの作成

Item クラスを作成し Unity 上でアイテムが簡 単に作成できるようにした。

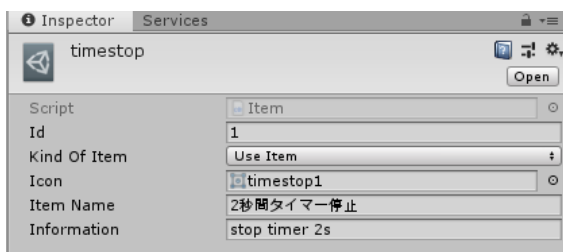

図4 アイテムデータの入力

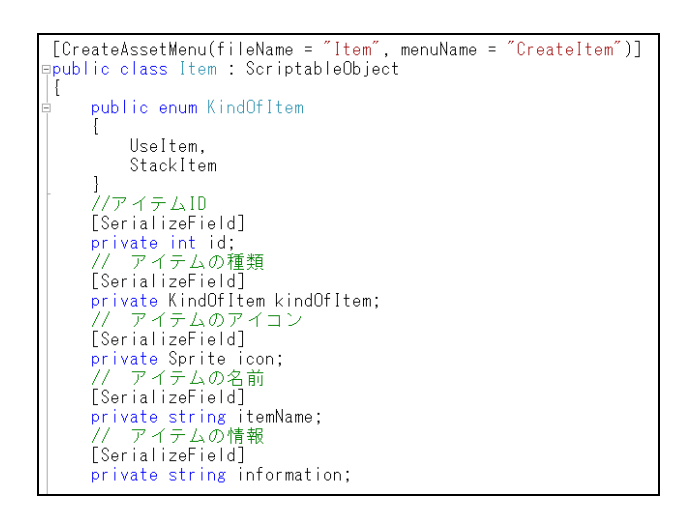

図5 Item クラスのスクリプト

迷路上にランダムに配置されてあるアイテム ID が名前のオブジェクト(Cube)に触れた時に、 アイテムを取得できるようにするために、車に 当たり判定の処理を追加した。

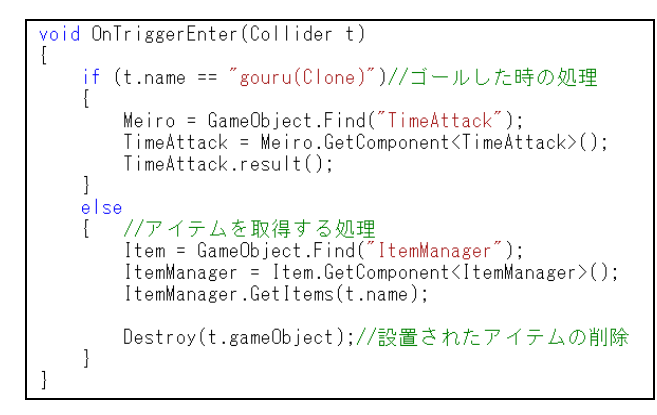

図6 車の当たり判定のスクリプト

また、指定されたキー(図1の右下)を押す とそのアイテムの効果を発動出来るようにした。

4.まとめ

私は、Unity でのゲーム開発及びアプリケーシ ョン開発を学校外でも行っており、ある程度の知 識はあったので作業の進行はとてもスムーズに 行えた。しかし、まだまだ未知のことが多くて、 新しいことをしようとするとそれなりに勉強し ないと使いこなせなかった。

また、時間に余裕があれば AI や対人も考慮し ていたが、思ったよりもバグの対処に手間を取っ てしまったために断念してしまったので、いつか 制作してみたいと思った。

5.あとがき

今回の課題研究では1人でのゲーム開発とい うことで自由に制作出来ていたが、今後は複数人 での制作も行わなければならない。そのためプロ グラムの可読性を上げたり、他のプログラムとの 結合を出来るだけ少なく済むようにしようと思 った。

また、自分にはデータベースや物理演算など、 様々なことに対する知識が不足していたため、基 礎知識ももう少し勉強していきたいと思った。

6.参考文献

・Wheel Collider チュートリアル – Unity マニ ュアル

[https://docs.unity3d.com/ja/current/Manual/Wh](https://docs.unity3d.com/ja/current/Manual/WheelColliderTutorial.html) [eelColliderTutorial.html](https://docs.unity3d.com/ja/current/Manual/WheelColliderTutorial.html)

・UnityEngine.WheelCollider – Unity スクリプ トリファレンス

[https://docs.unity3d.com/ja/2017.4/ScriptRefere](https://docs.unity3d.com/ja/2017.4/ScriptReference/WheelCollider.html) [nce/WheelCollider.html](https://docs.unity3d.com/ja/2017.4/ScriptReference/WheelCollider.html)

・Unity で ScriptableObject を使ってアイテムデ ータベースを作成する―Unity を使った 3D ゲー ムの作り方(かめくり)

[https://gametukurikata.com/program/scriptabl](https://gametukurikata.com/program/scriptableobjectitemdatabase) [eobjectitemdatabase](https://gametukurikata.com/program/scriptableobjectitemdatabase)

・穴掘り法で迷路を作成する|極めて冴えない普 通人の気まぐれブログ

[http://kiwasalog.com/caprice/algorithm-make](http://kiwasalog.com/caprice/algorithm-make-maze.html)[maze.html](http://kiwasalog.com/caprice/algorithm-make-maze.html)

2